## **ND** 10/10/2015 **Exceptions Log**

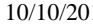

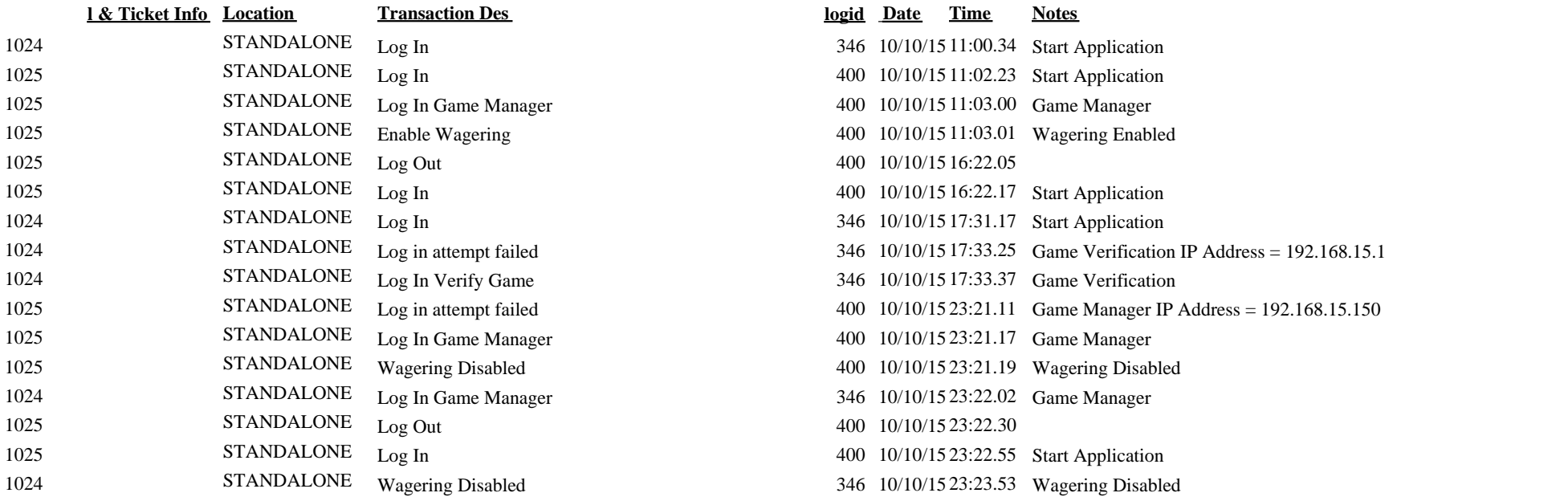